# *Especialización en análisis de losas Steel Deck (Losacero)*

## *OBJETIVOS DEL CURSO:*

Capacitar a los alumnos y profesionales de la arquitectura, la ingeniería y la construcción en general en la aplicación de un software de avanzada para el estudio de estructuras de hormigón armado y metálicas adaptándolo a un sistema constructivo-estructural de uso extendido a nivel mundial.

En el curso se tratarán herramientas de modelado y análisis para sistemas de losas unidireccionales en el sistema Steel Deck (losacero) trabajando con las distintas prestaciones que proporciona el programa, Obteniendo así, en tiempo real y información gráfica y numérica por pantalla.

## *DESTINADO A:*

Alumnos, Profesionales, Ingenieros, Arquitectos, Maestros Mayores de Obra y Técnicos en Construcción independientes. Empresas Constructoras, Estudios de Arquitectura y de Ingeniería, Municipalidades, Organismos del Estado que participen en licitaciones o construcciones de Obras Civiles, etc.

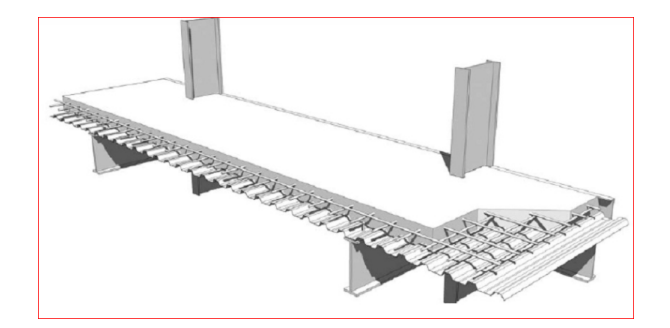

## *TEMAS A DESARROLLAR:*

Prestaciones y ventajas del sistema constructivo, proceso de modelado y análisis dentro de la aplicación. Variantes del sistema. Uso y aplicación.

- 1. Configuración de datos de cálculo (Normas, materiales, estados de carga, ajuste de criterios de diseño).
- 2. Análisis y ajuste de datos.
- 3. Definición de hipótesis o estados de carga. Ingreso de cargas permanentes, sobrecargas, viento.
- 4. Modelado estructural del conjunto edilicio.
- 5. Modelado de estructuras metálicas en cypecad, sin interacción de estructuras 3d integradas.
- 6. Prestaciones del módulo de losas mixtas
- 7. Opción de losa con encofrado perdido u opción de losa con chapa colaborante.
- 8. Opción de vigas con aplicación de conectores de colaboración. Principio de análisis de vigas mixtas.
- 9. Cálculo de la estructura. Herramientas de análisis.
- 10.Resultados y comparaciones.
- 11.Salida de Documentación final

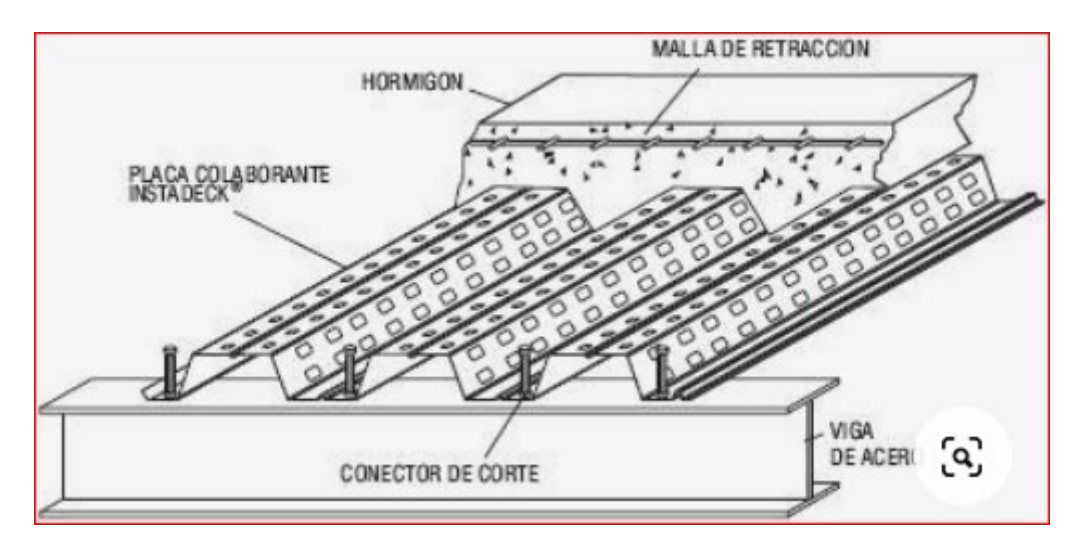

#### *UNIDADES:*

- *Unidad 1: Introducción de datos, sistema constructivo, normativas alcanzadas. Modelado inicial.* 
	- o *Introducción del curso.*
	- o *Breve introducción del sistema constructivo Steel Deck, análisis de elementos.*
	- o *Ventajas y desventajas del uso de losas mixtas.*
	- o *Modelado y desarrollo de la maqueta estructural 3D.*
	- o *Herramientas, elementos, formas de modelado.*
	- o *importación de plantilla arquitectónica CAD.*
- *Unidad 2: Importación a CYPECAD. Herramientas de modelado*
	- o *Importación del proyecto BIM a CYPECAD.*
	- o *Datos Generales. Adaptación de botón por posición a la envergadura del proyecto estudiado.*
	- o *Definición de Columnas. Vinculación exterior.*
	- o *Introducción de columnas.*
- o *Definición de vigas.*
- o *Introducción de vigas.*
- o *Comandos ajustar y desplazar.*
- o *Definición de cargas automáticas de viento .*

#### • *Unidad 3: Modelado. Ingreso de elementos y herramientas.*

- o *Determinación de cargas actuantes en la estructura.*
- o *Diseño del espesor de la losa mixta, en consonancia con la viga sobre la que descargará.*
- o *Sistema aporticados.*
- o *Primera tirada de cálculo.*
- o *Análisis de la deformación del edificio.*
- o *Esfuerzos en elementos. Envolventes.*

## • *Unidad 4: Cálculo y análisis de resultados.*

- o *Cálculo del modelo con análisis de resultados.*
- o *Uso de modelos alternativos de análisis con fines de mejora del modelo final.*
- o *Determinación y evaluación de armado en losas mixtas.*
- o *Aplicación de armadura base y colocación de refuerzos.*
- o *Intervención y rendimiento de conectores en vigas.*
- o *Aplicación de uniones .*
- o *Listados y planos.*

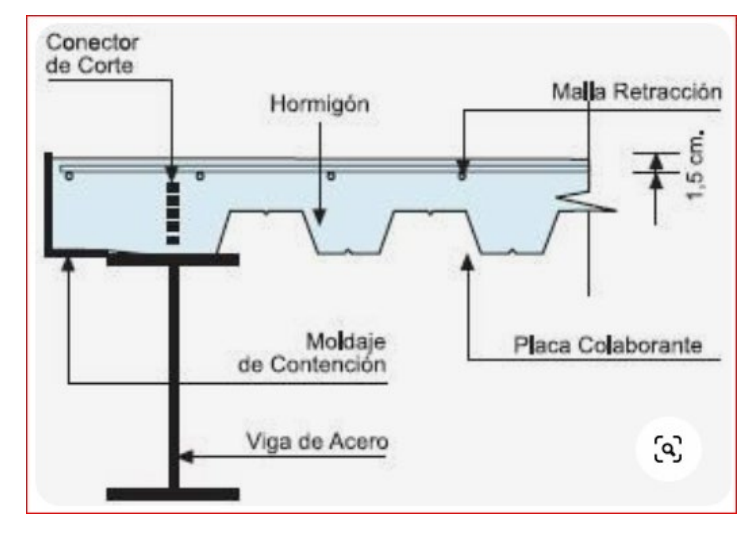